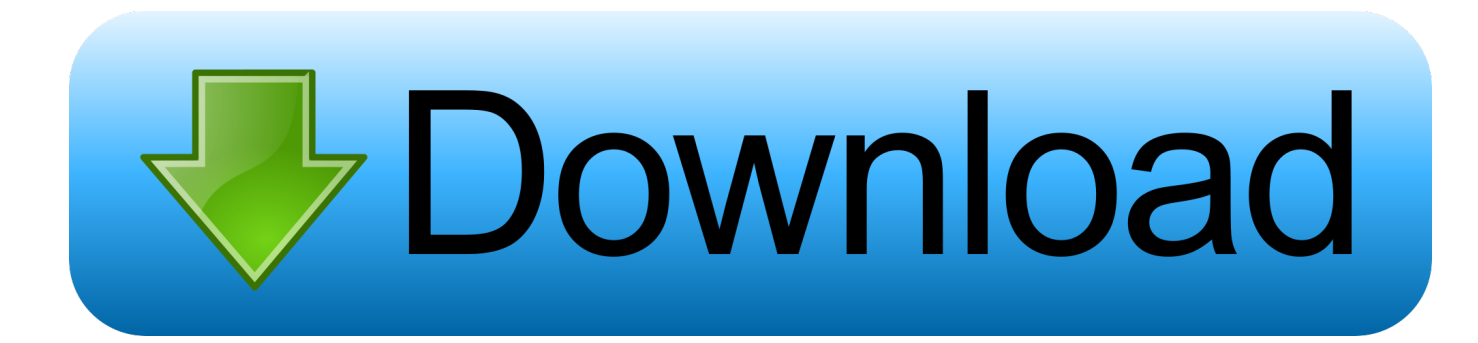

[Artcam Paf File](http://picfs.com/1fbg4b)

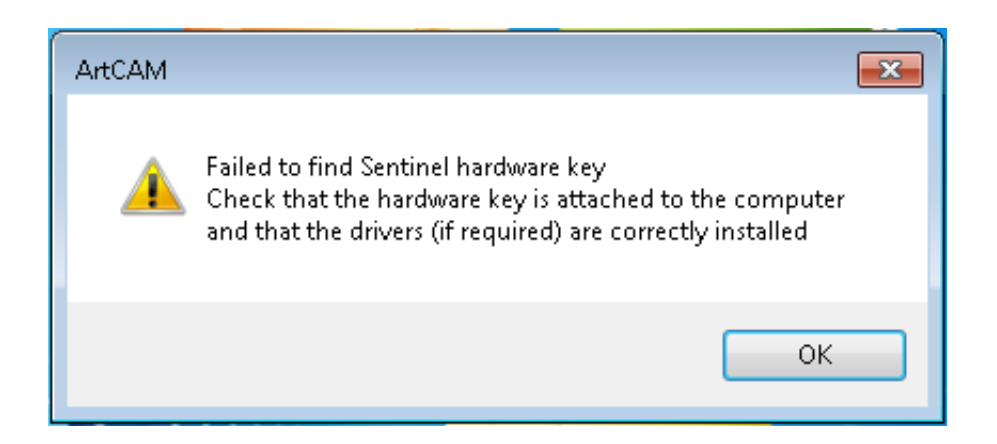

[Artcam Paf File](http://picfs.com/1fbg4b)

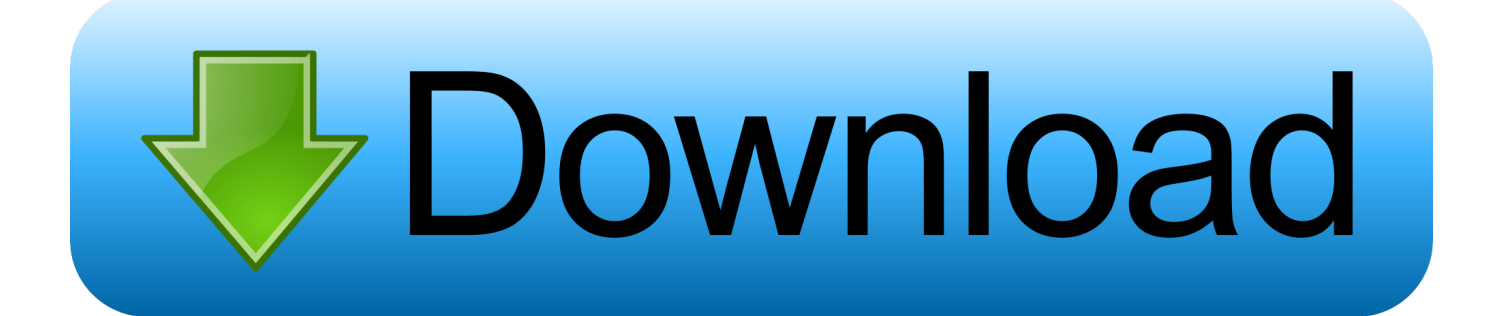

paf), a Delcam Licence file (dcam.dcamlic), or an ELF file (dcam.elf). If you have installed ArtCAM from a disc and have a dongle, .... PAF and EZH2 Induce Wnt/β-Catenin Signaling Hyperactivation ticbikontborse.comunidades.net/artcam-paf-filerk0rar Sep 19, 2013 containing 3 articles .... No needs in Dongle and PAF for working. It keeps stable after Windows updates and fully independent from usb driver. If you are interested .... ... specified in the PAF License file (\*.paf); and; licensed Delcam ArtCAM software without a USB security-protection dongle to remain usable on .... приветствую каждого из форумов, я нуждаюсь в помощи, ArtCAM 2010 ... и копируем в нее файл"dcam.paf" из папки PM2011 crack (полный ... в "Безопасном режиме) и выбираем пункт "Sign System File", жмем Next.. paf в каталог C:\Program Files\Common Files\Delcam. PAF файл находится на флеш-карте, идущей в комплекте со станком в папке "Файл активации .... Channel Description: This forum is for existing and potential ArtCAM users to share knowledge, tips and tricks. ... 02/20/16--11:07: PAF file error.. Обновление ArtCAM Pro Чтобы проверить наличие обновлений и исправлений для ArtCAM Pro: ... Лицензия может быть установлена в виде: PAF файла (dcam.paf ) или ... По умолчанию это C:\Program Files\Common Files\Delcam.. Where can I get the PAF file. Causes: ArtCAM entered into End Of Life (EOL) starting November 2017 and support officially ended November .... We have a site license for ArtCam – purchased last school year. As you know the license – PAF files expire every year. We are in need of a .... There are two possible folder locations that the PAF file could be moved to. Only one option should be used. Location 1: Move the file into C Drive - Program Files - .... Insert the ArtCAM DVD and go through the setup wizard to install ArtCAM Express. For more details, see pages 2-5 of this document. 2. Copy the .PAF (xxx.paf) file .... Ошибки при установке ArtCam - отправлено в Вопросы по ArtCAM: ... Установил арткам выдаёт что не удалось найти PAF ФАЙЛ paf .... How to install ArtCAM Express 2013 on Windows 8.1 - Duration: 10:11.. ArtCAM Express,Pro,Jwelsmith,Etc 9,360 views.How to install PAF file .... You're entitled to use ArtCAM Express 2013.SP4 (build 303) with your supplied dongle and PAF Licence file (HEL92-01P.paf). Please ensure that .... ArtCAM Pro Tutorials Contents .. The majority of the tutorials use example files from the ArtCAM Pro 7.0Examples directory.. If you cannot locate the example .... Tried reinstalling PAF, then got the error message: Failed to install new license (PAF) File. I deleted all PAF's from computer opened e mail and .... PAF файла (dcam.paf ) или файла Delcam Licence (dcam.dcamlic). Чтобы установить ... Settings\All Users\Documents\ArtCAM Files\Vector Libraries.. When installing your software on a new computer you need to install both the USB dongle and the PAF (\*.paf) file into the correct place on your C:\ drive. Solution:.. For more details, see pages 2-5 of this document. 2. Copy the .PAF (xxx.paf) file you received from Jeremy Stevenson via e-mail onto the computer. 608fcfdb5b

[Doom 3 1.3.1. Eng Key Check Crack pc game](http://rasiworkta.over-blog.com/2020/06/Doom-3-131-Eng-Key-Check-Crack-pc-game.html) [dt03 img pes 2013 18](https://www.zakenkantoor.eu/nl-be/system/files/webform/visitor-uploads/ridlfayr743.pdf) [Tanu Weds Manu Returns movie dual audio download](http://biodiafobe.over-blog.com/2020/06/Tanu-Weds-Manu-Returns-movie-dual-audio-download.html) [Lessons on ZBrush utorrent](https://courgingnasum.diarynote.jp/202006121432479162/) [Kolormax 3 0 Seri](https://www.aberdeenmd.gov/sites/aberdeenmd/files/pages/trash_and_recycling_guide_2020_revision.pdf) [autodesk 3ds max 2009 keygen free downloadtrmdsf](http://downhornee.yolasite.com/resources/autodesk-3ds-max-2009-keygen-free-downloadtrmdsf.pdf) [Quick Heal trial resetter for all version Serial Key](http://ilscapaddo.over-blog.com/2020/06/Quick-Heal-trial-resetter-for-all-version-Serial-Key.html) [helpndoc professional crack](http://www.ololb.com/sites/default/files/webform/careers/cv/helpndoc-professional-crack.pdf) [Assing too much peterfever](https://works.bepress.com/alcgisinom/286/) [counter strike extreme v9](http://tionacosfa.over-blog.com/2020/06/counter-strike-extreme-v9.html)